## Package 'scalreg'

January 25, 2019

<span id="page-0-0"></span>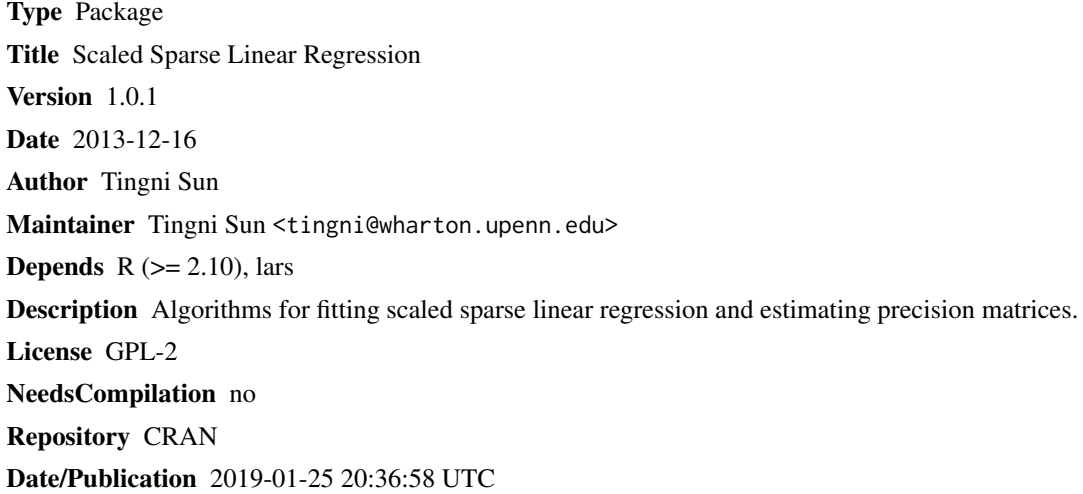

## R topics documented:

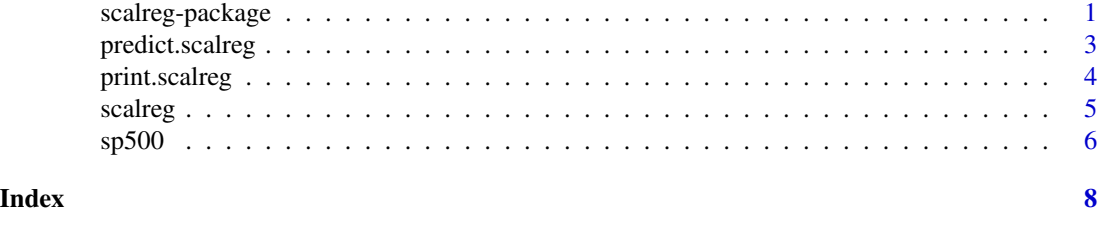

scalreg-package *Scaled sparse linear regression*

## Description

This package fits scaled sparse linear regression with l\_1 penalty. The algorithm jointly estimates the regression coefficients and the noise level in linear regression problem. In addition, the package estimates inverse covariance matrices (precision matrices) via a scale-invariant method.

2 scalreg-package

Details

## <span id="page-2-0"></span>predict.scalreg 3

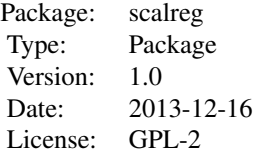

#### Author(s)

Tingni Sun <tingni@wharton.upenn.edu>

## References

Sun, T. and Zhang, C.-H. (2012) Scaled sparse linear regression. Biometrika, 99 (4), 879-898.

Sun, T. and Zhang, C.-H. (2013) Sparse matrix inversion with scaled Lasso. Journal of Machine Learning Research, 14, 3385-3418.

## See Also

scalreg

#### Examples

## See examples in scalreg

predict.scalreg *Prediction based on a scalreg object*

## Description

When the type of a scalreg object is "regression", this predict method applies.

#### Usage

```
## S3 method for class 'scalreg'
predict(object, newX = NULL, ...)
```
## Arguments

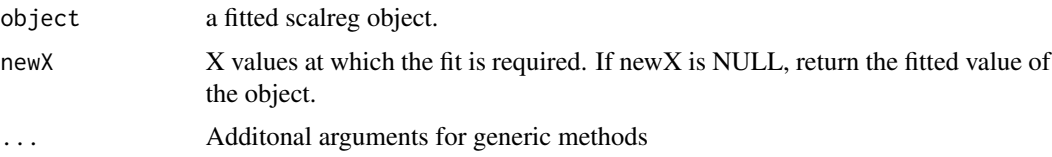

<span id="page-3-0"></span>y the predicted values.

## Author(s)

Tingni Sun

## See Also

scalreg

print.scalreg *Printing the solution from a scalreg object*

## Description

Print the solution from a scalreg object

## Usage

## S3 method for class 'scalreg' print(x,...)

## Arguments

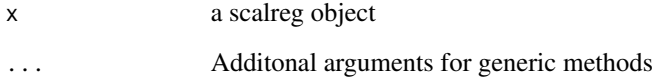

## Author(s)

Tingni Sun

## See Also

scalreg

<span id="page-4-0"></span>

#### Description

The algorithm gives the scaled Lasso solution with given penalty constants for a sparse linear regression. When the response vector is not set, the algorithm estimates the precision matrix of predictors.

#### Usage

 $scalareg(X, y, lam0 = NULL, LSE = FALSE)$ 

#### Arguments

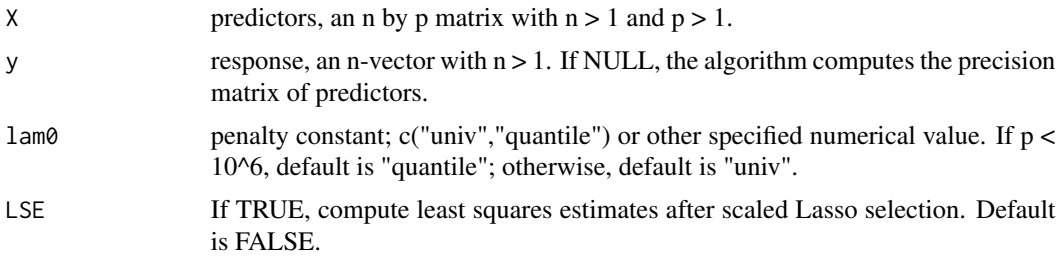

#### Details

Scaled sparse linear regression jointly estimates the regression coefficients and noise level in a linear model, described in details in Sun and Zhang (2012). It alternates between estimating the noise level via the mean residual square and scaling the penalty in proportion to the estimated noise level. The theoretical performance of scaled Lasso with lam0="univ" was proven in Sun and Zhang (2012), while the quantile-based penalty level (lam0="quantile") was introduced and studied in Sun and Zhang (2013).

Precision matrix estimation was described in details in Sun and Zhang (2013). The algorithm first estimates each column of the matrix by scaled sparse linear regression and then adjusts the matrix estimator to be symmetric.

#### Value

A "scalreg" object is returned. If it is a linear regression solution, some significant components of the object are:

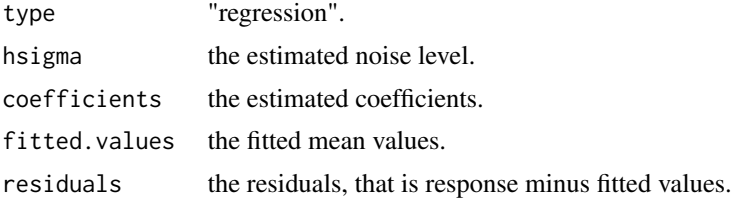

<span id="page-5-0"></span>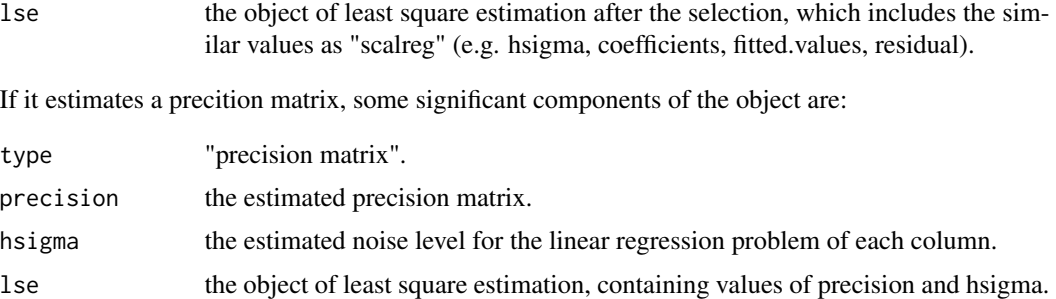

#### Author(s)

Tingni Sun <tingni@wharton.upenn.edu>

## References

Sun, T. and Zhang, C.-H. (2012) Scaled sparse linear regression. Biometrika, 99 (4), 879-898.

Sun, T. and Zhang, C.-H. (2013) Sparse matrix inversion with scaled Lasso. Journal of Machine Learning Research, 14, 3385-3418.

#### Examples

```
data(sp500)
attach(sp500)
x = sp500.percent[, 3: (dim(sp500.percent)[2]))y = sp500.percent[, 1]object = scalreg(x,y)##print(object)
object = scalreg(x, y, LSE=True)print(object$hsigma)
print(object$lse$hsigma)
detach(sp500)
```
sp500 *sp500*

## Description

The sp500 datafile contains a year's worth of close-of-day data for most of the Standard and Poors 500 stocks. The data is in reverse chronological order, with the top row being Dec 31st, 2008.

#### Usage

sp500

#### $\epsilon$ sp500 7

## Format

This data file contains the following items:

sp500.2008 The raw close-of-day data. The first column is of the DJIA index, the second is the S&P 500 index, the rest are individual labeled stocks.

sp500.percent The daily percentage change.

## References

This database was used in the R package "plus".

## Examples

## See examples in scalreg

# <span id="page-7-0"></span>Index

∗Topic datasets sp500, [6](#page-5-0) ∗Topic package scalreg-package, [1](#page-0-0) ∗Topic predict predict.scalreg, [3](#page-2-0) ∗Topic print print.scalreg, [4](#page-3-0) ∗Topic scalreg scalreg, [5](#page-4-0)

predict.scalreg, [3](#page-2-0) print.scalreg, [4](#page-3-0)

scalreg, [5](#page-4-0) scalreg-package, [1](#page-0-0) sp500, [6](#page-5-0)